BERGISCHE UNIVERSITÄT WUPPERTAL GAUSS-STRASSE 20 42119 WUPPERTAL TELEFAX (0202) 439-2901 TELEFON (0202) 439-0 WWW www.uni-wuppertal.de

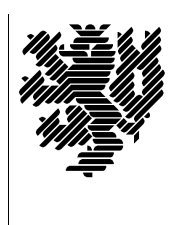

*Fachbereich C*

MATHEMATIK UND NATURWISSENSCHAFTEN Fachgruppe Mathematik und Informatik Prof. Dr. Hans-Jürgen Buhl Praktische Informatik / Numerik

E-Mail: buhl@math.uni-wuppertal.de WWW: http://www.math.uni-wuppertal.de/∼buhl

# Grundlagen der Rechnerarchitektur

SS  $2010 - \ddot{U}$ bungsblatt 6

Ausgabe: 7. Juni 2010

## Aufgabe 1. GRUB

Welche Aufgaben erfüllt der GRUB?

[http://en.wikipedia.org/wiki/GNU](http://en.wikipedia.org/wiki/GNU_GRUB) GRUB

Wie unterscheidet er sich von anderen Bootloadern?

### Aufgabe 2. Multiboot

Beschreiben Sie mit Hilfe von

<http://www.wintotal.de/Artikel/multiboot/multiboot.php>

die Installation eines Computersystems, auf dem Sie wahlweise Windows und Linux starten können.

#### Aufgabe 3. Open-Firmware

[http://en.wikipedia.org/wiki/Open](http://en.wikipedia.org/wiki/Open_Firmware) Firmware

erläutert den im (älteren) Apple Macintosh beziehungsweise in Sun Workstations benutzten Bootloader. Welche Vorteile hat er gegenüber BIOS? Was löst EFI ähnlich? Was ist "FORTH"?

Wofür steht das Akronym EFI?

Welche mit den BIOS-Funktionalitäten vergleichbaren Zwecke kann man mit Open-Firmware

<http://docs.sun.com/app/docs/doc/805-4436?q=openboot>

erreichen? Welche nicht direkt im BIOS verfügbare Funktionalität bietet Open-Firmware?

## Aufgabe 4. GPT

Wofür steht das Akronym GPT?

Welche Vorteile haben im GPT-Format genutzte Platten gegenüber den ¨alteren MBR-basiert genutzten Platten? (Vgl. [http://en.wikipedia.org/wiki/GUID](http://en.wikipedia.org/wiki/GUID_Partition_Table) Partition Table)